## **81915B CELLULAR REMOTE ACCESS SAMUEL JACKSON**

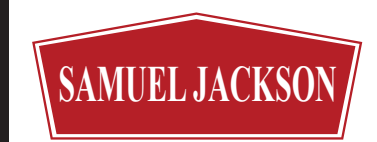

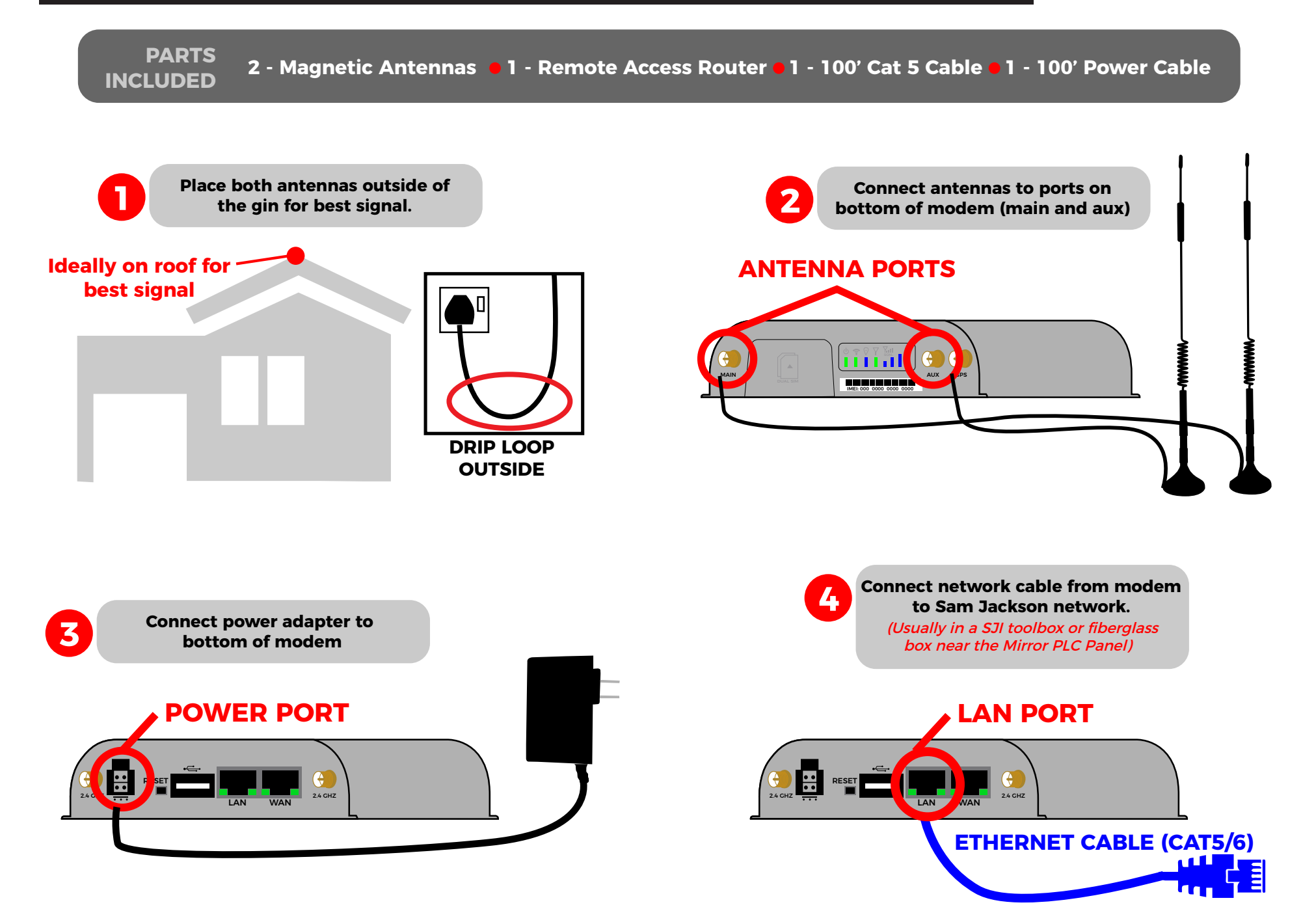

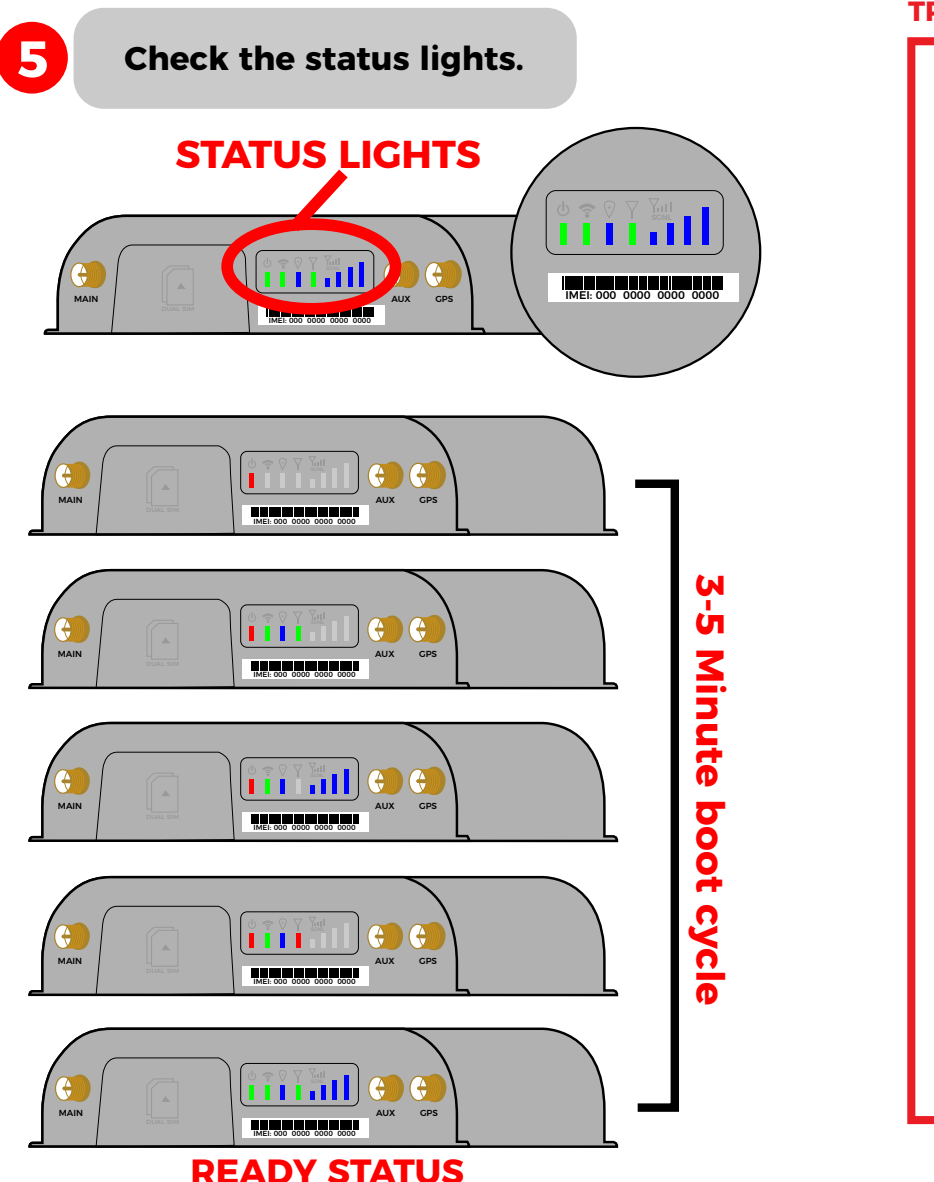

## **TROUBLESHOOTING IF ROUTER DOESNT DISPLAY CORRECT LIGHTS**

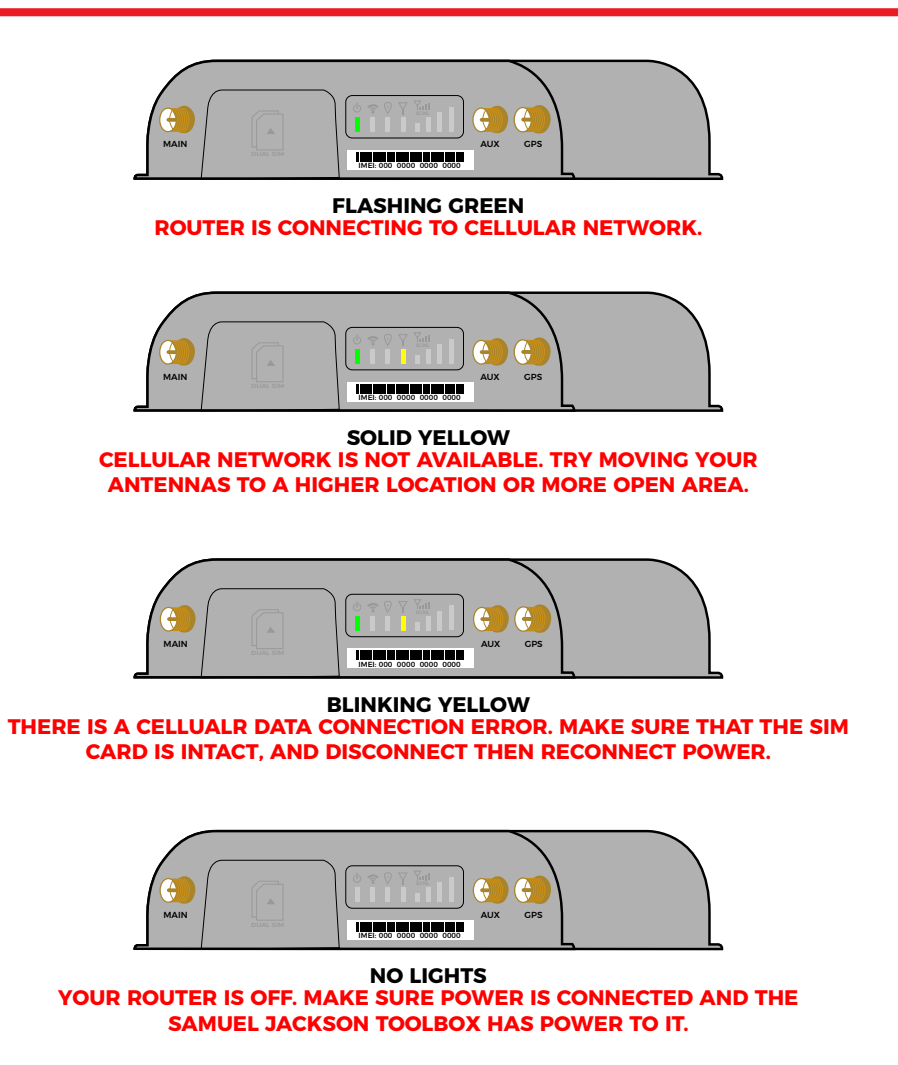